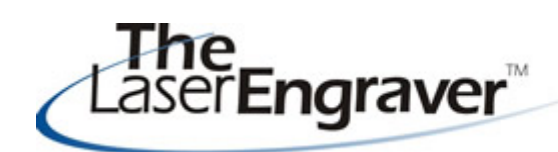

...laser university's monthly newsletter

The newsletter this month will look back into preparing you for holiday season. Yes, it is right around the corner and if you do not start to prepare now you will be behind the curve in getting fabulous examples to showcase in your store.

**Updates - YLS & Settings Calculator Laser Places**

We have added Epilog's Zing laser to both our **Your Laser System** section and the **Settings Calculator**.

The section **Your Laser System** is still new but we are adding lasers. This area starts the laser owner from receiving the laser to installing the laser to engraving & cutting their first item!

The section **Settings Calculator** currently has 15 laser systems loaded with speed and power settings. If you do not find your laser listed let me know! I can contact the manufacturer and request settings so that I may load them into our calculator.

Both of these sections are dependent on the manufacturers. If they know you want information on the laser inside LaserU they more often than not will supply it!

By popular demand LaserBits has responded to the multitudes of requests from their customers! LaserBits has created a near mirror image of their existing website. What is the difference? This new site does NOT contain any pricing! Now you have a place to show *your* customers fabulous products and they will not know what you pay for the blank piece. It is located at http://www.laserplaces.com you can feel comfortable in letting your customers browse around looking for exactly what they want. It is not linked in anyway to LaserBits.

We have loaded most of the LaserBits items on the site already and more products will be added yet this summer.

Enjoy!

## **Laser Spotlight**

Each month we showcase an item, product or skill from LaserU. We give a summary of the item and provide links for more information. This month we will look at **creating unique photo frames.** This comes from our Project Center item titled - Unique Alder Wood Photo Frames - found under the Experienced section.

Compare the original frame to the finished frame:

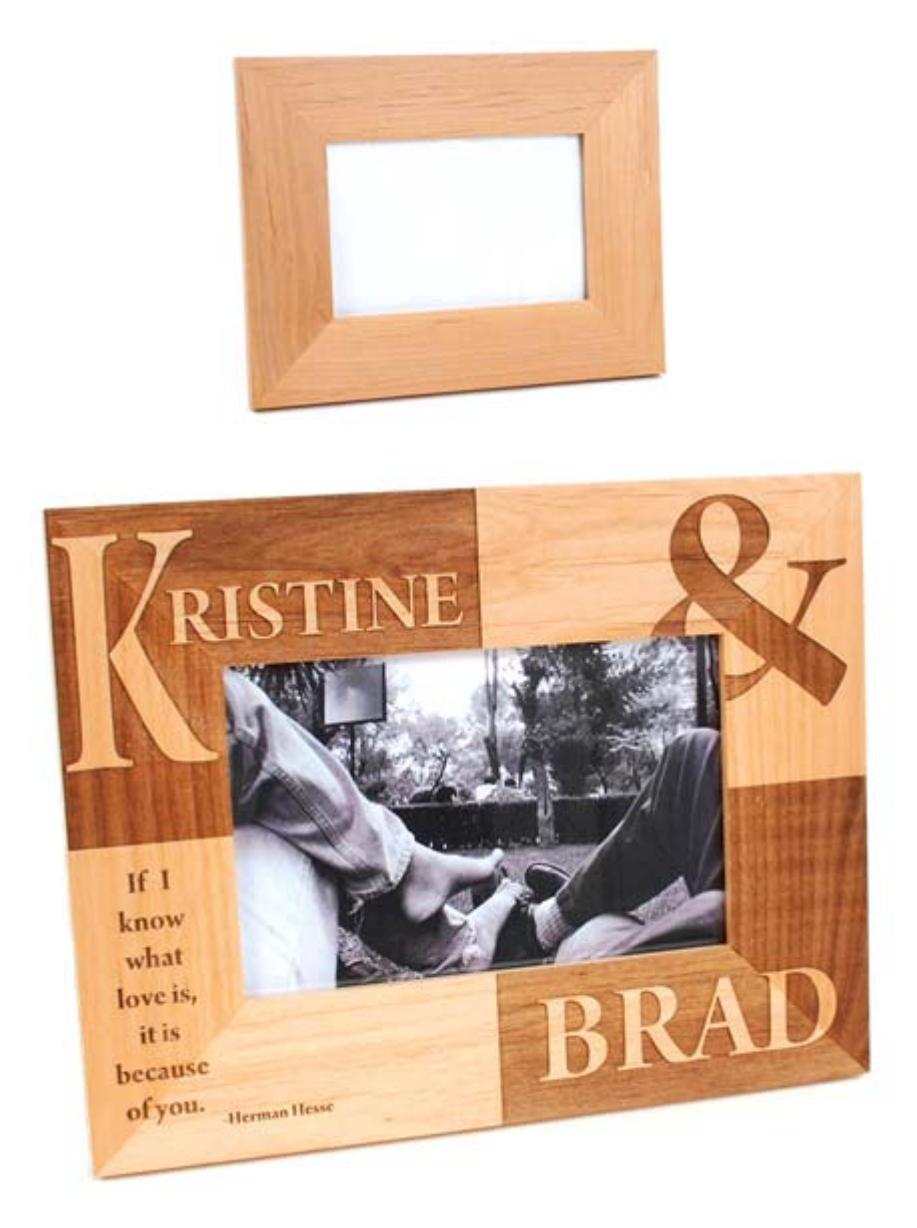

This finished item not only looks fantastic it does not even look like the same piece of wood as the starting point! Creating the different quadrants of the frame can be tricky be sure to read up on this project!

For more information on the **Unique Alder Photo Frames** see the same name item in the **Project Center.**

Please send questions and comments to laseru@laserbits.com

See you next month with our next The Laser Engraver Newsletter.

Kathryn